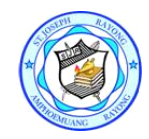

## **St. Joseph Rayong School<br>Course Outline**

### **2nd Semester EP1 Curriculum - Computer (2018-19)**

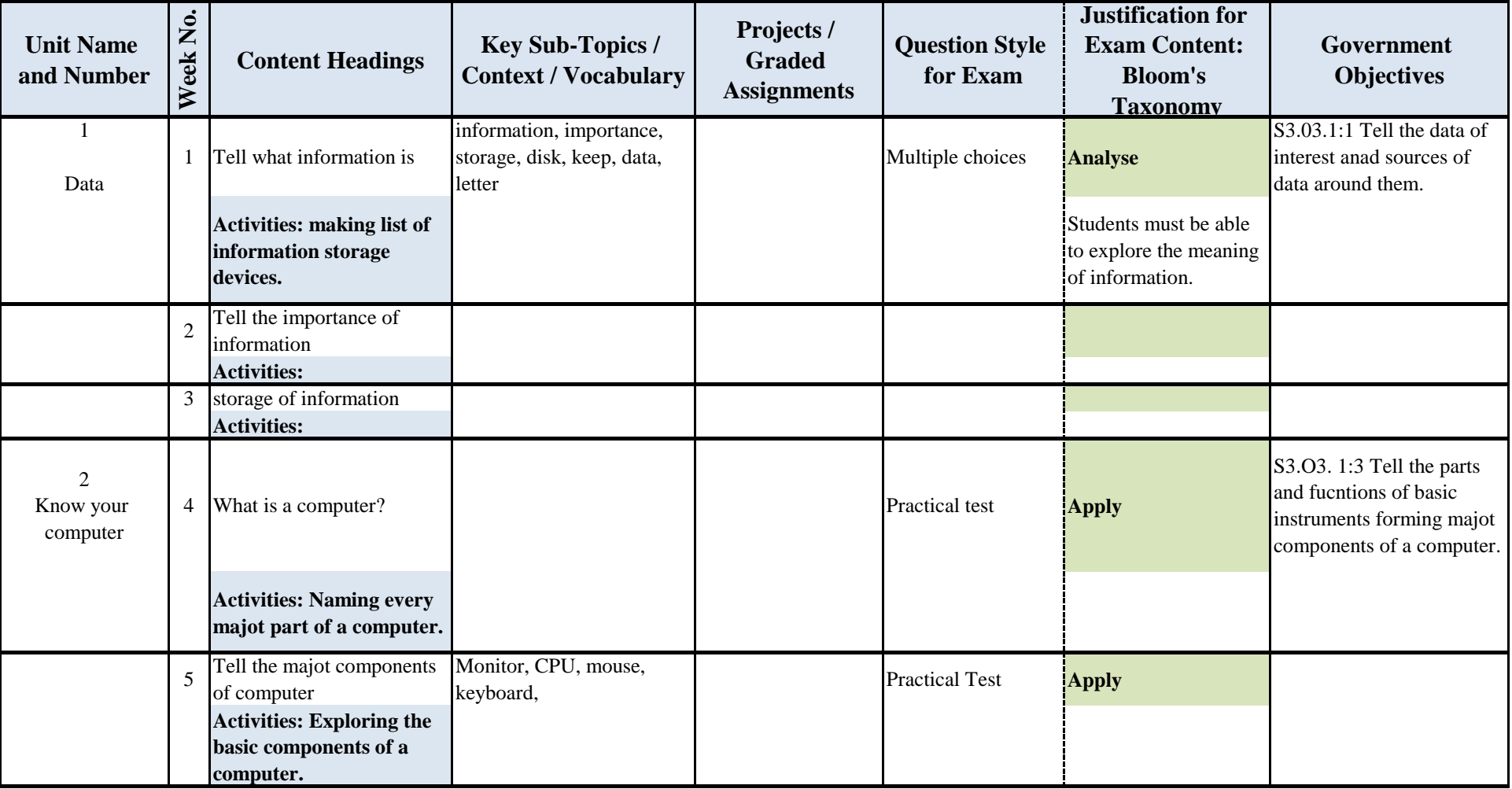

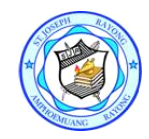

# **St. Joseph Rayong School<br>Course Outline**

### **2nd Semester EP1 Curriculum - Computer (2018-19)**

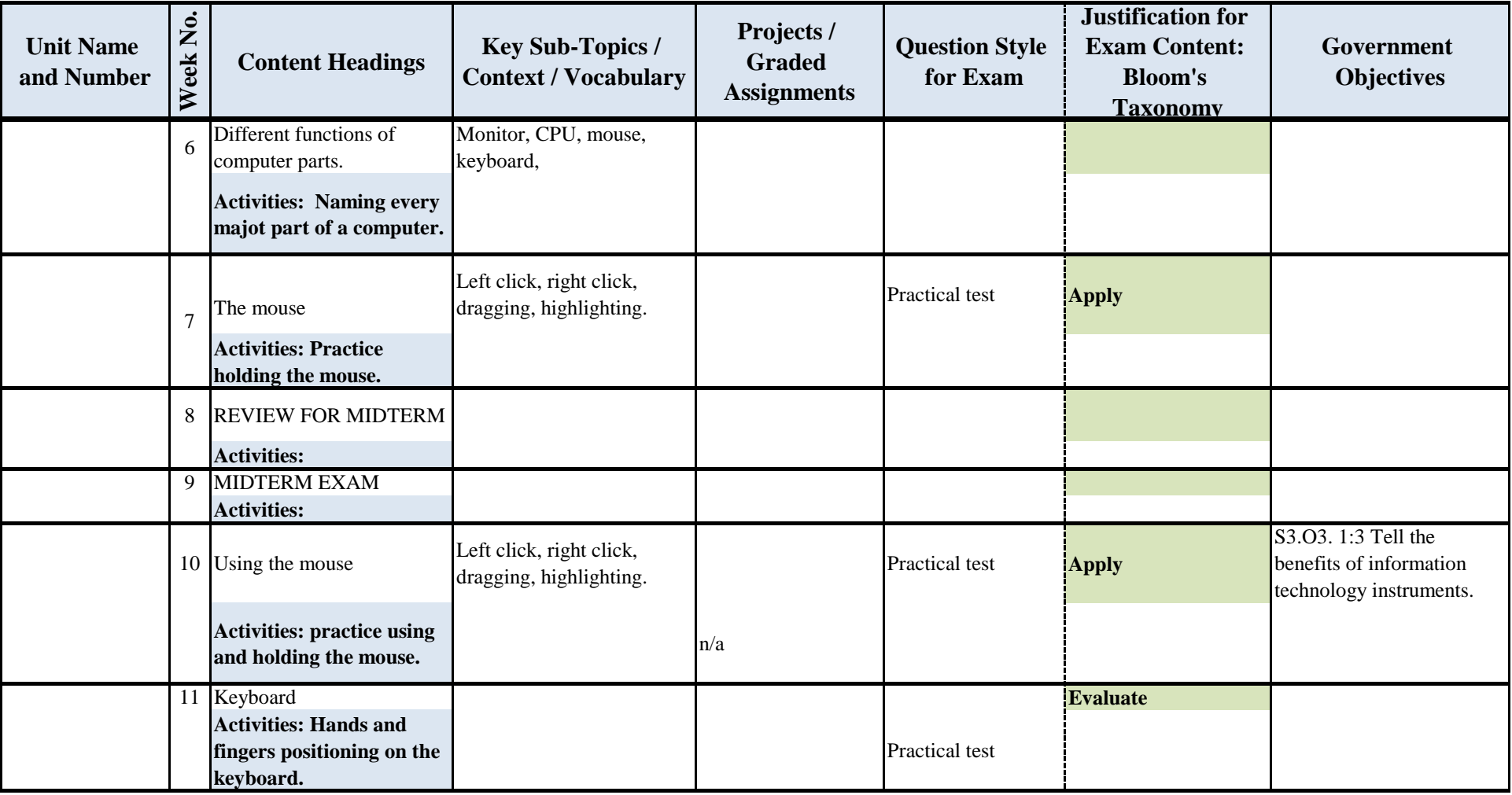

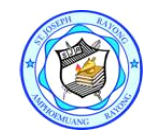

## **St. Joseph Rayong School<br>Course Outline**

### **2nd Semester EP1 Curriculum - Computer (2018-19)**

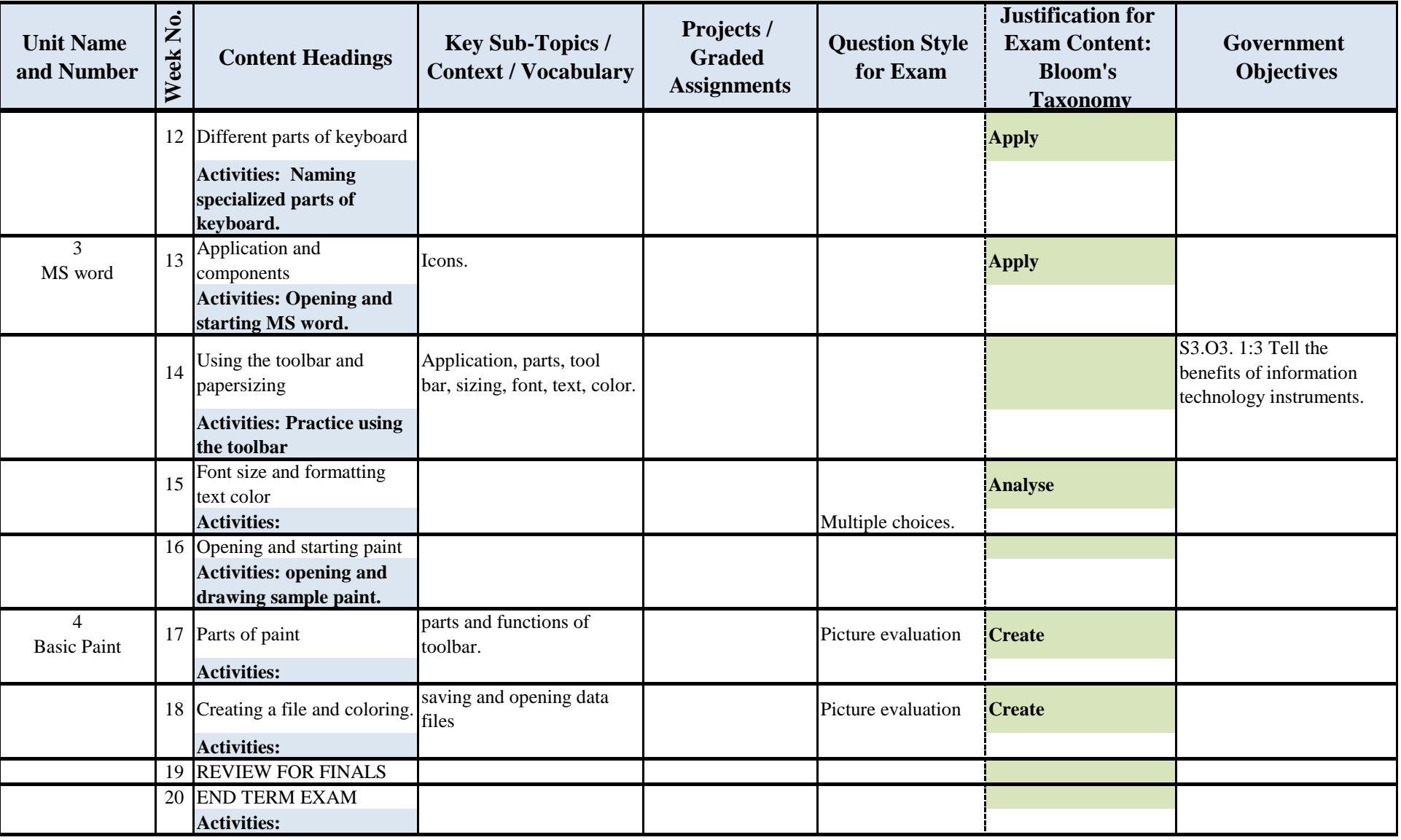